# MS Excel Working with Large Worksheets

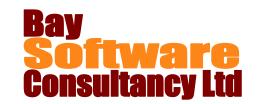

**Duration: ½ day** 

# **Description**

When you are working with large worksheets, it is sometimes difficult to view and manage the data without continually scrolling. This course introduces some techniques for viewing large worksheets easily: freezing rows and columns; splitting the screen and viewing multiple sheets from the same workbook.

It also covers techniques to view summaries of data, analyse formulas and prepare large worksheets for printing.

# **Prerequisites**

Before attending this course, you should be competent in all skills covered in the following courses:

Office Basic Skills

Creating Basic Workbooks

Formatting a Worksheet

# **Competencies**

Upon completing this course, you will be able to:

Use Zoom to Selection

Use the Freeze Panes options.

Use a split screen.

View multiple sheets for the same workbook.

Compare workbooks

Use the Formula Auditing tools Group and outline data Print large worksheets.

#### Outline

## **Viewing Large Worksheets**

Use the zoom feature

Apply Freeze Panes to a worksheet

Use split screens

View multiple workbooks

View all sheets of a workbook

## **Manipulating Large Worksheets**

Use View Side by Side Group and outline data Use custom views

## Analysing the Worksheet

Use the Formula Auditing buttons Evaluate formulas

Use the Watch window and camera

## **Printing Large Worksheets**

Use Page Layout view
Add headers and footers
Work with Page Break Preview
Set print areas and print titles
Set Page Layout options
Use Print Preview
Set print options